# **Agentes inteligentes**

#### **Indice**

- 1. ¿Qué son?
- 2. Características
- 3. Usos y Ejemplos

## **1) ¿Qué son?**

Agente, del latín agere, es **"el que hace"**. En el ámbito de los negocios, un agente es "aquel que tiene por oficio gestionar negocios ajenos".

Un agente inteligente es un programa de ordenador que es capaz de hacer lo que haríamos nosotros si tuvieramos tiempo, o de forma más precisa **"un tipo de programa informático que, por encargo de un usuario u otro programa, realiza de forma autónoma tareas que requieren cierto grado de inteligencia y aprendizaje"**.

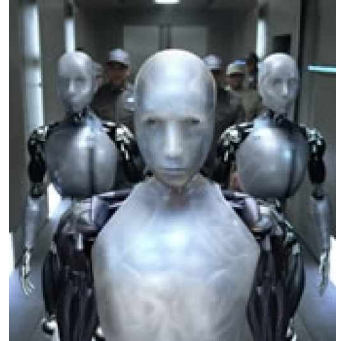

### **2) Características**

La mayoría de los agentes poseen las siguientes tres características: comunicación, inteligencia y autonomía.

- **Comunicación**. El agente puede comunicarse con el usuario, con otros agentes y con otros programas. Con el usuario se comunica con un interfaz amigable, mediante el que personaliza sus preferencias. Algunos agentes permiten comunicarse en lenguaje natural, algo típico de los chatbots.
- El grado de **inteligencia** varía mucho de unos agentes a otros, que suelen incorporar módulos con tecnologías procedentes de la Inteligencia Artificial. Los más sencillos se limitan a recoger las preferencias del usuario, quien debe personalizarlos. Un ejemplo son los agentes inteligentes basados en tecnología de redes neuronales especializados en identificar mensajes de correo electrónico sospechosos de contener **spam** -mensajes no deseados-. En una primera fase el usuario debe marcarlos como spam, el agente va aprendiendo a identificar los rasgos que caracterizan a estos mensajes y posteriormente los filtra.
- **Autonomía**. Un agente no sólo debe ser capaz de hacer sugerencias al usuario sino de actuar. En el ejemplo anterior, el agente que filtra el spam no puede estar continuamente alertando al usuario en cada mensaje de correo que llega sobre la posibilidad de que sea un mensaje no deseado y su verdadera utilidad surge cuando elimina de forma autónoma dichos mensajes.

#### **3) Usos y ejemplos**

En **Botspot** (http://www.botspot.com) podemos encontrar una selección de estos agentes.

- **a) Representante virtual:** Se comunican en lenguaje natural y suplen a los comerciales
	- En el de la **Coca Cola** (http://questions.coca-cola.com) pregunta: When do you pay dividends?
	- Charla con la atractiva agente virtual de **Caja Madrid** (http://www.cajamadrid.es/CajaMadrid/Home/puente?pagina=3447) o **IKEA** (http://www.ikea.com/ms/es\_ES/local\_home/alcorconn.html)
	- En mensajería instantánea (http://www.error500.net/bots-mensajeria-instantanea).
- **b) Como asistentes personales:** Nos ayudan como lo haría un ayudante, una especie de "mayordomo virtual".
	- Agenda inteligente. Si le digo que el sábado voy a la playa, me recuerda que tengo que llevar la toalla. Por ejemplo estos agentes del **MIT** (http://agents.media.mit.edu/projects/tasks/calendar.jpg) (http://agents.media.mit.edu/projects/tasks/calendar.wmv).
	- Asesor financiero. En función de nuestra "manera de ser", por ejemplo aversos al riesgo nos va recomendando unos valores u otros, **MIT** (http://agents.media.mit.edu/projects/investing)
	- Auditor. **REMS** (http://www.cica.ca/index.cfm/ci\_id/1606/la\_id/1.htm). Si hay un encargo nuevo, captura la información del cliente que hay en bases de datos financieras y nos presenta el cuestionario de auditoría más apropiado. Por ejemplo, si es un cliente que no exporta se eliminan las cuestiones relativas a exportación.
- **c) Negociador en mercados electrónicos:** Localiza una subasta en Internet, aprende cómo va la puja y realiza la compra por nosotros. O mira en las tiendas más baratas.
	- Ejemplos en (http://www.botspot.com/BOTSPOT/Windows/Shopping\_Bots/Auction\_Bots)
- **d) Agente de búsqueda de información o rastreador:** Rastrean en las redes de ordenadores en busca de la información solicitada. Son parametrizables por el usuario o aprenden de sus hábitos, rastrean la red e informan por correo electrónico de novedades que consideran pueden ser de interés para el usuario.
	- **Maimai** (http://maimai.com) agiliza la búsqueda de los anuncios clasificados tras haber estudiado el comportamiento de sus visitantes durante varios meses. De esta forma, si un navegante está buscando un Audi A6 y en ese momento no hay ningún modelo disponible, el agente de inteligencia relaciona rápidamente este vehículo con otros de características similares, y así ofrece alternativas razonables. Por otra parte, este programa informático ofrece la posibilidad de avisar al interesado, mediante un sistema de alerta al correo electrónico o al teléfono móvil, cuando disponga de alguna oferta que hubiera sido solicitada previamente.
	- **Googlealert** (http://www.googlealert.com)
	- **Copernic** (http://www.copernic.com/en/products/agent/download.html) y (http://www.copernic.com/en/products/agent/screenshots.html) [local versión vieja]
	- **Spypress** (http://www.spypress.com)
	- **Tracerlock** (http://www.tracerlock.com)
	- **Trademarkbots** (http://www.trademarkbots.com) ¿Qué dicen de mi y de mi empresa? buscan en 11 sitios (blogs, noticias, foros…).
	- **Google News** (http://news.google.com). Podemos crear alertas (http://www.google.com/newsalerts), de forma que nos avisen cuando haya una noticia sobre la palabra solicitada. Podernos confeccionar un periódico a medida.
- **e) Agente secreto o espía:** Monitorizan una página web identificada previamente por el usuario -una página con la información financiera de una empresa, una web oficial con normativa europea, la página con ofertas de empleo de una empresa, etc.- e informan cuando se producen cambios en dicha página.
	- **Changedetection** (http://www.changedetection.com) nos avisa cuando cambia una pagina, enviándonos un correo electrónico.
	- **Spyweb** (http://www.spypress.com/spyweb.php)
	- **Pubsub** (http://www.pubsub.com/edgar.php) It lets you "subscribe" to a particular search, after which the engine will continue to retrieve new information related to your search as it appears on

#### Estructura de la Información – Sesión 14

blogs, in newsgroup discussions or in SEC filings, automatically refreshing your search results so they are ready (one click away from the home page) when you want them.

• **Accoona** (http://accoona.com). This engine uses artificial intelligence to "understand" the meaning of the keywords in your query in an effort to deliver more relevant results. Drop-down menus allow you to set some search parameters, such as business type and location; run a News search for recent articles, Business search for facts and figures, or a Web search for relevant links.

#### **4) Sistemas multiagente**

En general no se trabaja con agentes aislados sino con sistemas multi-agente, como el de la figura siguiente, tomada del Documento AECA, Serie Nuevas Tecnologías y Contabilidad **"Inteligencia Artificial y Contabilidad"**.

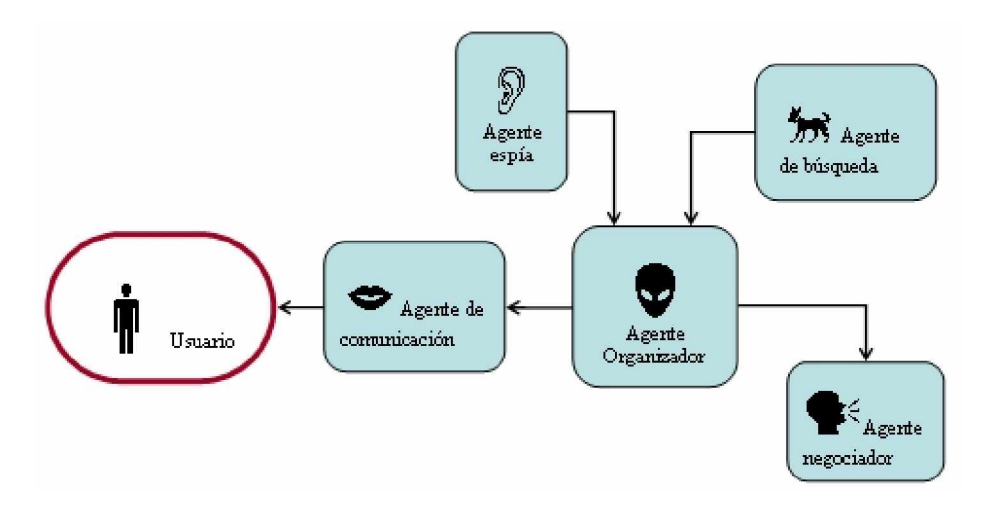

O la siguiente, tomada del agente WARREN (http://www-2.cs.cmu.edu/~softagents/warren.html) que se compone de varios agentes simples.

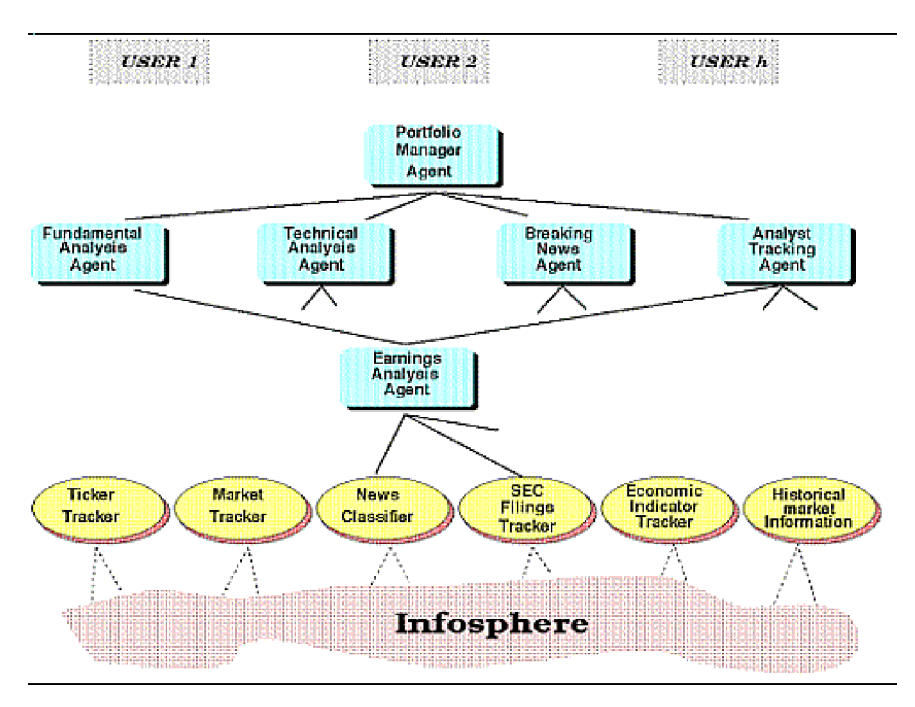

**Diligent Dingo, agente inteligente para inversiones financieras**

Instale y practique con este agente inteligente **Diligentdingo** (http://www.diligentdingo.com). Puede descargarlo de [\[http://www.diligentdingo.com/DDingoLatest.exe\]](http://www.diligentdingo.com/DDingoLatest.exe) o de ciberconta [**local**]

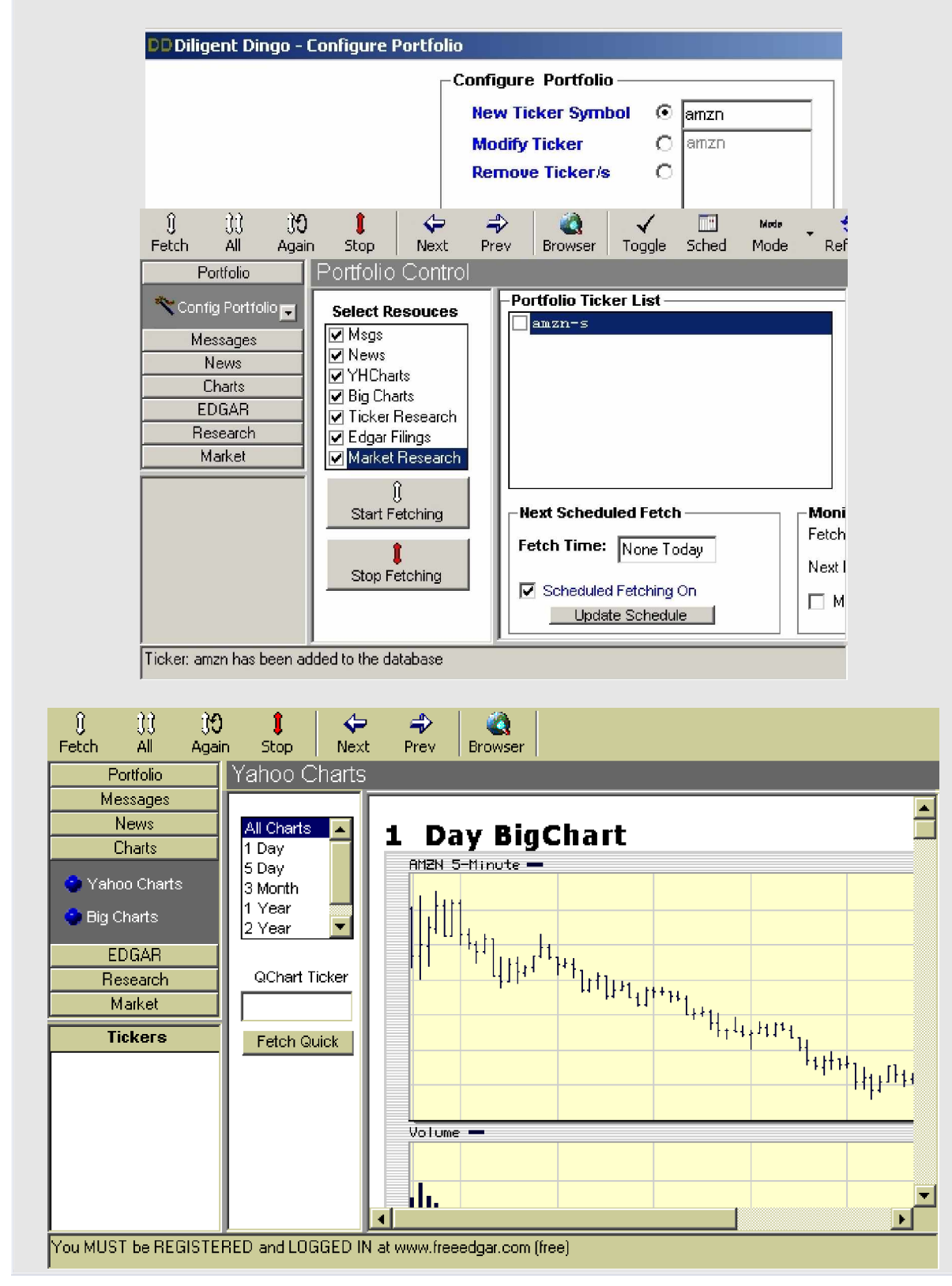